# 10 Punkte für Zivilcourage eine Gemeinschaftsaktion der Bezirksverordnetenversammlung Pankow von Ū Berlin und der Arbeits-JOOC gemeinschaft Aktionsplan

Immer wieder werden Menschen in aller Öffentlichkeit beleidigt. bedroht und angegriffen. Sie werden Opfer, weil ihre Haut nicht weiß ist, sie anders denken und leben als die meisten. Jeder von uns kann helfen, indem wir unsere eigene Angst überwinden und einschreiten, wenn andere in Gefahr sind.

Die folgenden zehn Punkte sagen wie es geht:

### **1** Bleiben Sie ruhig

Konzentrieren Sie sich darauf, das zu tun, was Sie sich vorgenommen haben. I assen Sie sich nicht ablenken von Gefühlen wie Anast oder Ärger.

### $\mathbf{\Omega}$ **Handeln Sie sofort**

Reagieren Sie immer und sofort, warten Sie nicht, dass ein anderer hilft. Je länger Sie zögern, desto schwieriger wird es, einzugreifen.

## **3** Holen Sie Hilfe

In der S+U-Bahn: rufen Sie die Polizei mit Ihrem Handy (110) oder ziehen Sie die Notbremse im Bahnhof Im Bus: alarmieren Sie den Busfahrer. Auf der Straße: schreien Sie laut, am besten "Feuer!!!", darauf reagiert jeder.

### $\left( 4\right)$ Erzeugen Sie Aufmerksamkeit

Sprechen Sie andere Zuschauer/innen persönlich an. Ziehen Sie Zuschauer/innen in die Verantwortung: "Sie in der gelben Jacke, können Sie bitte den Busfahrer rufen"

Sprechen Sie laut. Die Stimme gibt Selbstvertrauen und ermutigt Andere zum Einschreiten.

### (5) Verunsichern Sie den Täter

Schreien Sie laut und schrill. Das geht auch, wenn die Stimme versagt.

# **6** Halten Sie zum Opfer

Nehmen Sie Blickkontakt zum Opfer auf. Das vermindert seine oder ihre Angst. Sprechen Sie das Opfer direkt an: "Ich helfe Ihnen."

### Wenden Sie keine Gewalt an  $(7)$

Spielen Sie nicht den Helden und begeben Sie sich nicht unnötig in Gefahr, Setzen Sie keine Waffen ein. (Diese führen häufig zur Eskalation.) Fassen Sie den Täter oder die Täterin niemals an, es kann dann schnell zu Aggressionen kommen. Lassen Sie sich nicht provozieren.

#### 【8】 Provozieren Sie den Täter nicht

Duzen Sie den Täter oder die Täterin nicht, damit andere nicht denken, dass Sie einander kennen.

Starren Sie dem Angreifer oder der Angreiferin nicht direkt in die Augen, das könnte ihn oder sie noch aggressiver machen. Kritisieren Sie das Verhalten der Angreifer, aber nicht die Person.

### $\left( 9\right)$ Rufen Sie die Polizei

Beobachten Sie genau und merken Sie sich Gesichter, Kleidung und Fluchtwege der Täter/innen.

Erstatten Sie Anzeige und melden Sie sich als Zeuge oder Zeugin.

### $(10)$ Seien Sie vorbereitet

Denken Sie sich eine Situation aus, in der ein Mensch belästigt, bedroht oder angegriffen wird.

Überlegen Sie, was Sie in einer solchen Situation fühlen würden. Überlegen Sie, was genau Sie in einer solchen Situation tun würden.

Arbeitsgemeinschaft Aktionsplan: Netzwerkstelle [moskito]<sup>\*</sup> und Mobile Beratung gegen Rechtsextremismus (MBR) Kontakt: info@aktionsplan-pankow.de

Opfer und Zeug/innen finden Unterstützung bei der Beratungsstelle ReachOut\* Tel.: (030) 69 56 83 39 F-Mail: info@reachoutherlin de

Bezirksverordnetenversammlung-Pankow - Der Vorsteher E-Mail: bvvb1@ba-pankow.verwalt-berlin.de

\* Gefördert durch das Bundesprogramm CIVITAS

Eine Aktion der Bezirksverordnetenversammlung Pankow von Berlin und der Arbeitsgemeinschaft Aktionsplan

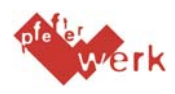

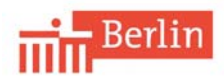

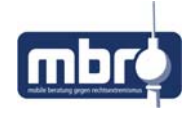

Netzwerkstelle [moskito]

Gestaltung: Medienzentrum Prenzlauer Berg Senefelderstr 6 10437 Berlin

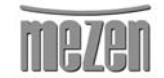